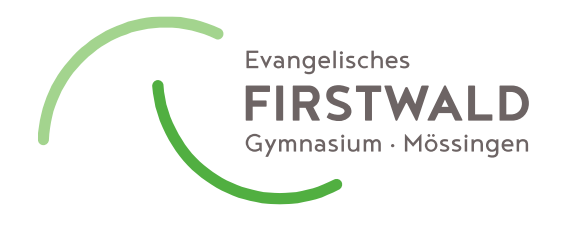

## Abwesenheit vom Dienst

Lehrkraft alleine, ohne Schüler\*innen, z.B. Fortbildungen, Tagungen o.ä. (nur verwenden, falls nicht offizielles Formular für Akademie - sonst reicht eine Kopie davon)

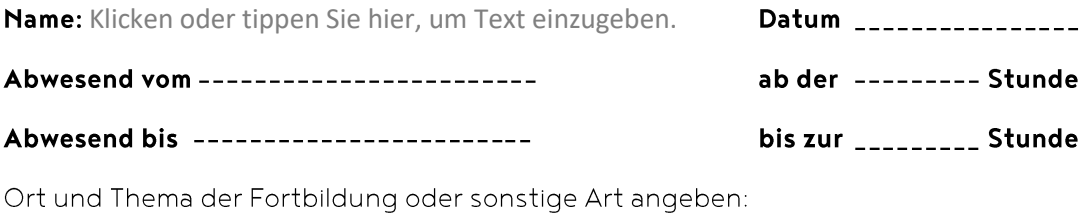

Klicken oder tippen Sie hier, um Text einzugeben.

Grund für den Besuch dieser Veranstaltung:

Klicken oder tippen Sie hier, um Text einzugeben.

Monat + Jahr der letzten Fortbildungsveranstaltung:

Klicken oder tippen Sie hier, um Text einzugeben.

\_\_\_\_\_ Anzahl Tage bisher abwesend in diesem Schuljahr (ohne Krankheit und Abordnung (z.B. Abitur,...)

Genehmigung (unter Voraussetzung, dass Punkte unten erledigt werden)

\_\_\_\_\_\_\_\_\_\_\_\_\_\_\_\_ Datum

genehmigt durch die Schulleitung

## Bitte daran denken (falls zugelassen)

□ Abmeldung vom Essen

□ Arbeitsaufträge für die Klassen, wo? Klicken oder tippen Sie hier, um Text einzugeben.

 $\Box$  Finanzierung geklärt? Klicken oder tippen Sie hier, um Text einzugeben.

→ Weitergabe an Vertretungsplanteam (König, Weigele, Zaia, Zimmer)

## Beschlossene Kriterien für Fortbildungen

- Jede/r sollte mindestens jedes zweite Jahr eine Fortbildung besuchen. -
- Es sollten pro Lehrer\*in und Schuljahr dafür nicht mehr als 3-5 Unterrichtstage benötigt werden.
- Es ist wünschenswert, dass zu Fortbildungen oft auch zwei Kolleg\*innen gemeinsam gehen, um das erworbene Wissen besser in die Schule einbringen zu können.
- Über jede Fortbildung wird ein Bericht verfasst, der in den Fortbildungsordner gelegt wird. -

. . . . . . . . . . . . . . . . . .